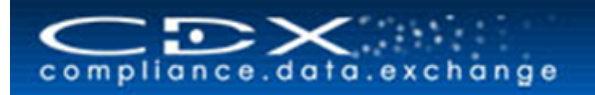

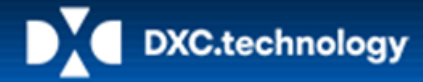

**Key Links:** [CDX Homepage](http://public.cdxsystem.com/) [CDX News](https://public.cdxsystem.com/web/cdx/news) [CDX Application](http://www.cdxsystem.com/cdx) **Contact us:** DXC Technology CDX Team e-mail: [cdx-info@dxc.com](mailto:cdx-info@dxc.com)

### **New CDX Functionality: "IMDS MDS Import" – Invitation to a one-day Workshop**

The new CDX Release 5.3 (rollout planned on June 8, 2017) includes the ability to import material data sheets from International Material Data System (IMDS) into CDX.

With this change CDX addresses the automotive supplier's need to further process Material Data Sheets (MDSs) that are already available in the IMDS and, are also used for other industries, without re-entering them in CDX.

The **target audience** of this function Import IMDS MDS are companies that work for the automotive industry as well as **other manufacturing industries** and would benefit from **synergies** between the two systems. CDX and IMDS work with **the same** substances and material catalogs. This allows a **consolidation** of the material information **across all sectors**. CDX is based on the IMDS long-standing experience, has an **open** set of rules (e.g. full or partial declarations), a **greater** number of substances and standard materials, provides functionality for REACH (XIV, XVII), RoHS, IPC1752A, IEC 62474, California Prop65 , Battery, Packaging, ELV, GADSL, HKK, and includes a fully integrated Conflict Minerals reporting.

The import of MDSs can be initiated out of CDX when the following requirements are fulfilled:

- The IMDS company owns a valid IMDS AI license
- The CDX user uses **valid IMDS credentials** (IMDS user ID and password) when logging to import data from IMDS to CDX
- Data import from IMDS to CDX is **in line with IMDS' Terms of Use' (ToU)**

#### **In addition**

- A CDX License is **not required**
- MDSs are exported from IMDS and imported into CDX, but **not the other way** (i.e. MDSs are not exported from CDX and imported into IMDS).

#### **Functionality in CDX:**

The IMDS MDS Import is initiated in CDX by selecting the menu MDS => Import => "Import IMDS MDSs".

Similar to the IPC 1752A import and IEC62474 import an Import Wizard Dialog is launched and the first page of the dialog is displayed. Here the user can log into IMDS using his IMDS credentials.

After checking the validity of the credentials the system will verify that the user's company owns a valid IMDS AI license. If this check succeeds, the next page of the wizard is displayed, allowing the user to search for MDSs to be imported.

When the import is complete, the imported MDS is stored in CDX as an own MDS in edit mode to allow the user to rework or complete the datasheet with CDX specific information.

With the **IMDS CM Analyzer** and the new "**IMDS MDS Import** ", we offer IMDS users the option to process material data sheets as well as Conflict Minerals declarations easily in the CDX system.

DXC Technology would like to invite you to a **one-day workshop** with the topic:

## **"IMDS MDS Import"**

In the **morning**, a brief introduction to the requirements for the data import is planned. Subsequently, the participants will be presented with an **actual case study** by importing an MDS from IMDS into CDX and illustrating how companies working for the automotive industry and other industries can benefit from **synergies between the two systems**.

In the **afternoon** we will show you the CDX **functionality.** You will learn how to further rework and modify the imported MDS with CDX-specific information. We discuss how to create, manage, and reference MDSs, invite your suppliers, and the analysis and reports that are available. Another topic is the integrated CMD (Conflict Minerals Declaration) Manager.

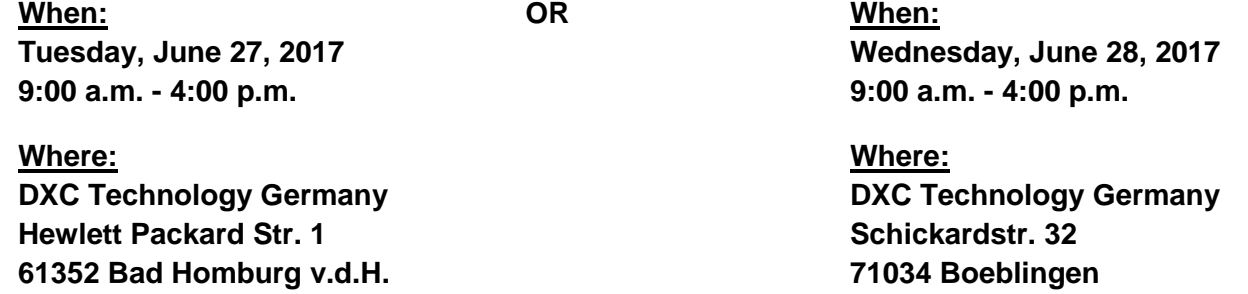

If you are interested, please **register by Monday, June 19, 2017** at the latest with a **maximum of 2 participants,** via email to [julia.rickes@dxc.com](mailto:julia.rickes@dxc.com) for **one of the dates mentioned.** Participation is **free of charge.**

We also offer regular **Webinars on "Material reporting in CDX".** The next Webinar will take place on Wednesday, June 7, 2017 from 10:00 – 11:00 a.m. You can register directly in the CDX at the following link:

# **[Register Today …](https://public.cdxsystem.com/web/cdx/eventregistration)**

For further interesting information and announcements, please visit our website [http://www.cdxsystem.com](http://www.cdxsystem.com/)

If you need more information, please contact the CDX Team at [cdx-info@dxc.com.](mailto:cdx-info@dxc.com)

© 2017 DXC Technology Company. All rights reserved.